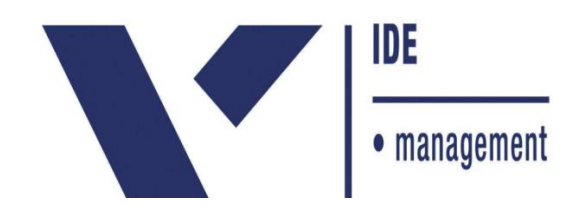

### **MATHEUS MASTRANGELO TEIXEIRA CANTELMO**

# **ANÁLISE DE VIABILIDADE DA RECUPERAÇÃO E CRIAÇÃO DE UM EMPREENDIMENTO EM UMA PROPRIEDADE RURAL AFETADA POR UM DESASTRE CLIMÁTICO**

Trabalho apresentado ao curso MBA em Gerenciamento de Projetos, Pós-Graduação *lato sensu*, Nível de Especialização, do Programa FGV Management da Fundação Getulio Vargas, como pré-requisito para a obtenção do Titulo de Especialista.

**Edmarson Bacelar Mota**

**Coordenador Acadêmico Executivo**

**Vanessa Janni**

**Orientador**

**Curitiba – PR**

**2018**

# FUNDAÇÃO GETULIO VARGAS PROGRAMA FGV MANAGEMENT MBA EM GERENCIAMENTO DE PROJETOS

O Trabalho de Conclusão de Curso, **Análise de Viabilidade da Recuperação e Criação de um Empreendimento em uma Propriedade Rural Afetada Por um Desastre Climático,**  elaborado por Matheus Mastrangelo Teixeira Cantelmo e aprovado pela Coordenação Acadêmica, foi aceito como pré-requisito para a obtenção do certificado do Curso de Pós-Graduação *lato sensu* MBA em Gerenciamento de Projetos, Nível de Especialização, do Programa FGV Management.

Data da Aprovação: Curitiba, 20/04/2018

Edmarson Bacelar Mota

Coordenador Acadêmico Executivo

Vanessa Janni

Orientador

#### **TERMO DE COMPROMISSO**

O aluno Matheus Mastrangelo Teixeira Cantelmo, abaixo assinado, do curso de MBA em Gerenciamento de Projetos, Turma GPJ50-Curitiba (2/2016) do Programa FGV Management, realizado nas dependências da instituição conveniada ISAE, no período de 15/04/2016 a 21/01/2018, declara que o conteúdo do Trabalho de Conclusão de Curso intitulado **Análise de Viabilidade da Recuperação e Criação de um Empreendimento em uma Propriedade Rural Afetada Por um Desastre Climático**, é autêntico e original.

Curitiba, 21/03/2018

Matheus Mastrangelo Teixeira Cantelmo

Dedico este trabalho àqueles que durante toda a minha vida estiveram do meu lado me dando todo tipo de apoio que precisei para seguir em frente. Ao meu pai, Francisco Alberto Cantelmo e à minha mãe, Sylvia Fernanda Mastrangelo Teixeira Cantelmo.

## Resumo

Hoje em dia, a vontade de empreender não é mais suficiente para garantir um negócio rentável. Um projeto de investimento é o plano mestre para o negócio. É uma das ferramentas mais importantes empregadas no meio empresarial. Para isso, sempre que uma empresa deseja investir em um novo negócio, procura entender se o projeto é viável ou não. Neste trabalho foi feita uma análise economico-financeira da recuperação e criação de um negócio em uma propriedade rural que foi severamente afetada pelas fortes chuvas ocorridas no município de Nova Friburgo, RJ e região no ano de 2011. A análise se dá atraves da construção do fluxo de caixa para um período de quatro anos a partir do investimento inicial e interpretação dos indicadores Valor Presente Líquido (VPL), Taxa Interna de Retorno (TIR), Índice de Lucratividade (IL), Payback simples e Payback descontado. Diante da análise apresentada no estudo, os resultados e os indicadores econômicos evidenciaram boas expectativas de retorno econômico-financeiro.

**Palavras Chave: :** Viabilidade Econômica e Financeira. Fluxo de Caixa. Indicadores Econômicos. Negócio.

# Abstract

Nowadays, the entrepreneurial desire is not sufficient to guarantee a profitable business. An investment plan would be the master plan for the business. It is definitely one of the most important tools used in business environment. When a company wants to spend money in a new business, it will look forward to understand wether the project is feasible or not. The present study made a financial and economic analysis of repairing and transforming into a business a farm which was severely damaged by a storm that occurred in Nova Friburgo, RJ and its surroundings on 2011. The analysis considers creating a cash flow for a period of four years after the investment and interpretation of indicators such as Net Present Value (NPV), Internal Rate of Return (IRR), Undiscounted Profit-to-Investment Ratio, Simple Payback and Discounted Payback. From the analysis presented, the results and economic indicators show satisfactory economic and financial return.

**Palavras Chave: :** Economic-Financial viability. Cash Flow. Economic Indicators. Business.

# **LISTA DE FIGURAS**

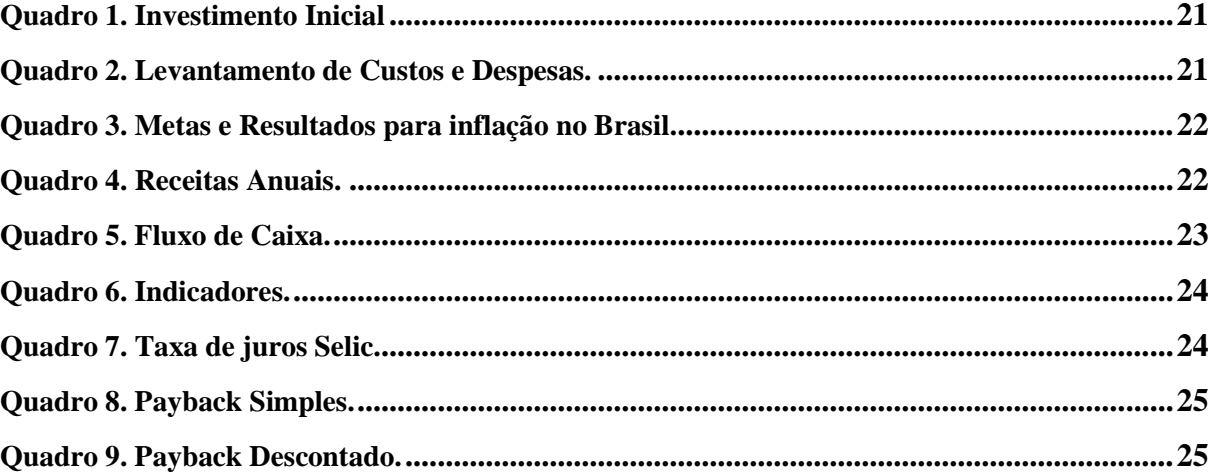

# **LISTA DE TABELAS**

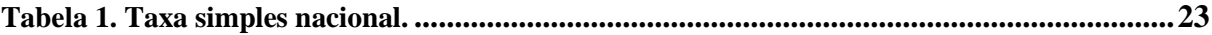

# **SUMÁRIO**

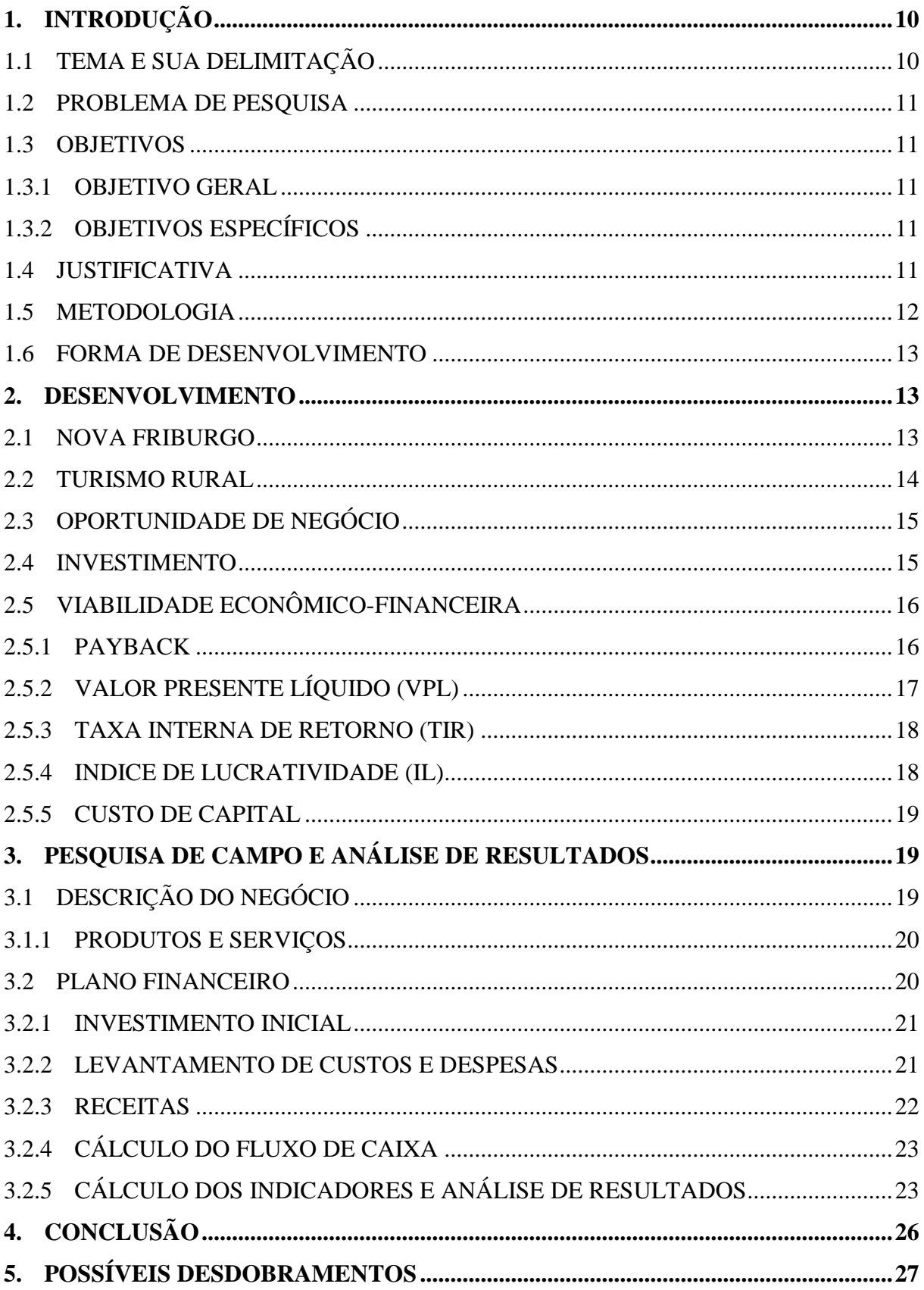

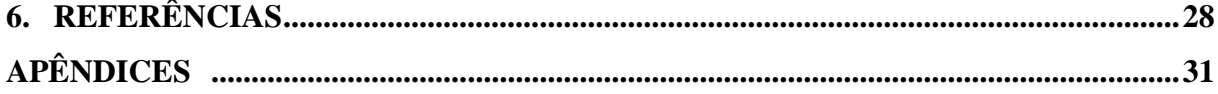

# <span id="page-10-0"></span>**1. INTRODUÇÃO**

Com as constantes mudanças no mundo dos negócios e com a atual conjuntura econômica, é grande o número de pessoas que buscam sucesso através de um empreendimento próprio. No entanto, a vontade de empreender não é suficiente para garantir um negócio rentável. Transformar uma oportunidade detectada em uma empresa de sucesso requer, além de capacidade para administrar recursos humanos, financeiros, materiais e tecnológicos, a elaboração de um projeto que sirva de instrumento de planejamento e controle da futura organização (FABRO, 2007).

Um projeto de investimento é o plano mestre para o negócio. É uma das ferramentas mais importantes empregadas no meio empresarial. Para isso, sempre que uma empresa deseja investir em um novo negócio, procura entender se o projeto é viável ou não (ROSÁRIO, 2014). Dessa forma, surge a necessidade do uso de ferramentas administrativas, como a análise da viabilidade econômica e financeira de projetos de investimentos. E em um empreendimento rural não é diferente.

A área rural não se restringe mais a atividades relacionadas à agropecuária e agroindústria. Nas últimas décadas, o meio rural vem ganhando novas funções agrícolas ou não agrícolas e oferecendo novas oportunidades de trabalho e renda familiar. Atualmente, a agropecuária moderna e a agricultura de subsistência dividem espaço com um conjunto de atividades ligadas ao lazer, prestação de serviços e até à indústria, reduzindo cada vez mais, os limites entre o meio rural e o urbano e abrindo amplo espaço para as atividades de recreação, de lazer e de turismo (NOGUEIRA, 2003).

Neste contexto, na sequência desta seção, apresenta-se o tema e sua delimitação, o problema de pesquisa, os objetivos, a justificativa, a metodologia e a forma de desenvolvimento do trabalho.

#### <span id="page-10-1"></span>1.1 TEMA E SUA DELIMITAÇÃO

Análise da viabilidade da recuperação e criação de um empreendimento em uma propriedade rural, localizada na região de Nova Friburgo – RJ, que foi muito afetada pelas fortes chuvas que castigaram a região em Janeiro de 2011.

Observa-se que o turismo rural é uma oportunidade de negócio na região, por isso a importância da construção de um planejamento de revitalização no local e uma análise de viabilidade economico-financeira da construção do empreendimento, que visa a realização de um sonho do proprietário.

#### <span id="page-11-0"></span>1.2 PROBLEMA DE PESQUISA

Levando em consideração o investimento necessário, é viável a revitalização da propriedade e a transformação dela em um empreendimento?

#### <span id="page-11-1"></span>1.3 OBJETIVOS

#### <span id="page-11-2"></span>1.3.1 Objetivo Geral

O presente trabalho tem por objetivo desenvolver uma avaliação econômico-financeira para a revitalização e implementação de um empreendimento rural em uma propriedade localizada no município de Nova Friburgo – RJ, que foi muito afetada pelas fortes chuvas que castigaram a região em Janeiro de 2011.

#### <span id="page-11-3"></span>1.3.2 Objetivos específicos

- Identificar as oportunidades do negócio, caracterizando o empreendimento em estudo;
- Identificar qual o investimento inicial necessário;
- Levantar custos e projetar receitas;
- Definir os indicadores de viabilidade econômica e financeira;
- Analisar a viabilidade econômica e financeira do projeto;

### <span id="page-11-4"></span>1.4 JUSTIFICATIVA

O Sr. Francisco Alberto Cantelmo, hoje com 60 anos de idade, cresceu no Sítio São Francisco de Assis ao lado de seus irmãos e familiares. No ano de 2007, o então proprietário, seu pai, veio a falecer e deixou o Sítio como herança.

Em janeiro de 2011, a propriedade em questão, localizada na região agrícola do município de Nova Friburgo-RJ, foi muito afetada pelas fortes chuvas que atingiram a região, tendo cerca de 80% de suas dependências destuída.

Devido ao alto valor sentimental pelo Sítio, o agora proprietário, Sr Francisco, demonstrou imediatamente o desejo de reformar a propriedade. No entanto, é necessário também a criação de um negócio para justificar o investimento nesta reforma.

A associação entre qualidade de vida e espaço rural reforça o interesse das pessoas por destinos que representam possibilidades de contato com experiências e modos de vida diferentes daqueles encontrados nos espaços urbanizados (BASTARZ, ELESBÃO, XAVIER, 2017). Ainda na mesma linha de raciocínio, Meirelles (1996), diz que o turismo rural é quase um desabafo das pessoas que vivem nas grandes cidades. No passado, sempre havia um parente dono de fazenda e era possível ter um contato maior com o campo, andar a cavalo e tirar leite de vaca. Hoje, poucos têm um sítio onde podem manter este contato com a natureza. O turismo ecológico torna-se, então, a profissionalização de tudo que sempre fizemos: pescar, caçar, acampar, tomar banho de cachoeira e tudo mais.

Dessa maneira, o momento para este projeto é oportuno, visto que a ideia do empreendimento já vinha de longa data e atualmente o projeto pode ser concretizado através de estudos voltados à área, gerando informações mais sólidas para a tomada de decisão.

Diante deste cenário, justifica-se a realização da análise economico-financeira proposta neste trabalho. Academicamente, o estudo irá agregar conhecimentos teóricos e práticos, pois haverá coleta, tratamento, análise e interpretação de dados, aplicando assim, os conhecimentos adquiridos durante o curso de pós-graduação.

#### <span id="page-12-0"></span>1.5 METODOLOGIA

 A pesquisa cientifica é a efetivação de investigação projetada e desenvolvida conforme normas reconhecidas pela metodologia cientifica. Existem inúmeras maneiras de classificar as pesquisas: em relação à natureza, que pode ser básica ou aplicada; quanto a análise do problema, podendo ser quantitativa ou qualitativa, no que diz respeito aos objetivos, a abordagem pode ser explicativa, exploratória ou descritiva; por último, quanto ao procedimento técnico, que fornece grande auxilio que são as bibliografias das mais variadas formas, levantamentos, identificação de estudo de caso, documentos (GILL, 1989).

Para realizar os objetivos de pesquisa do trabalho adotou-se o método de estudo de caso, o qual contemplou o levantamento bibliográfico através de livros, artigos e sites de instituições na área estudada, e também informações obtidas com o proprietário.

Quanto a análise dos dados, pode-se dizer que foi realizada uma análise quantitativa visto que se trata de um estudo de viabilidade de um projeto. Para a realização da análise foram utilizadas as ferramentas: Fluxo de Caixa (FC); Taxa Interna de Retorno (TIR); o Valor Presente Líquido (VPL); o Período de Retorno do Investimento (PayBack simples e descontado) e Índice de Lucratividade. O tratamento dos dados seu deu pelo uso do programa Microsoft Excel.

#### <span id="page-13-0"></span>1.6 FORMA DE DESENVOLVIMENTO

O trabalho será organizado em seis capítulos. Dividido da seguinte forma:

CAPÍTULO 1 - será abordada a introdução, o tema e sua delimitação, problema de pesquisa, os objetivos gerais e específicos, apresentação e justificação do tema, a metodologia utilizada e a forma de desenvolvimento do trabalho.

CAPÍTULO 2 – Desenvolvimento do referencial teórico onde será abordado o tema, a viabilidade econômica e financeira, métodos de avaliação, investimento.

CAPÍTULO 3 – Apresenta o estudo de caso bem como a metodologia e a implementação seguida.

CAPÍTULO 4 – Serão apresentadas as conclusões finais, avaliando ou não a viabilidade de implementação do negócio.

CAPÍTULO 5 – Referências e apêndices.

#### <span id="page-13-1"></span>**2. DESENVOLVIMENTO**

#### <span id="page-13-2"></span>2.1 NOVA FRIBURGO

É um município brasileiro do estado do Rio de Janeiro, localizado na região serrana do estado. Com uma população estimada de 185.381 habitantes (IBGE, 2017).

A rica história de Nova Friburgo diferencia e define o seu povo. Um traço marcante da cidade é a influência deixada pela colonização, especialmente a europeia, que contribuiu com o maior número de colonos, cujos costumes foram incorporados à cultura do povo friburguense (PREFEITURA, 2014)

O Município também se destaca pela tradição turística proporcionada pelo seu clima, belas paisagens e por possuir fortes atrativos como a indústria de lingerie, chocolates artesanais, gastronomia variada, produtos de beleza derivados de leite de cabra e eucalipto, além da indústria metal mecânica, comércio diversificado, universidades e escolas que reúnem um centro de excelência em ensino. Inclusive, a cidade já deteve o título de segunda maior rede hoteleira do estado. A alta estação turística de Nova Friburgo é o inverno. Com temperaturas baixas, a cidade recebe muitos visitantes em busca de curtir o frio da serra e também os dois festivais de inverno que integram o calendário de eventos municipal. (PRFEITURA, 2014).

Entre 11 e 12 de janeiro de 2011, uma sequência de chuvas fortes atingiu a região serrana do Rio de Janeiro, causando uma grande enxurrada e vários deslizamentos de terra na região. Nova Friburgo foi um dos municípios mais afetados. O evento ocorrido foi classificado como a maior tragédia climática do Brasil (CEPED UFSC, 2011).

#### <span id="page-14-0"></span>2.2 TURISMO RURAL

Segundo o Ministério do Turismo: "Turismo Rural é o conjunto de atividades turísticas desenvolvidas no meio rural, comprometido com a produção agropecuária, agregando valor a produtos e serviços, resgatando e promovendo o patrimônio cultural e natural da comunidade" (MINISTÉRIO DO TURISMO, 2010).

Criar segmentos é uma estratégia para alavancar o mercado-alvo e melhorar a relação custo-benefício na promoção do turismo. Tal estratégia regula a capacidade de recepção do destino e evita o desperdício de recursos. Pode-se dizer que segmentar consiste em dividir o mercado em conjuntos de consumidores com características semelhantes. Um desses grupos de consumidores é formado por pessoas que viajam atraídas pelo que o Turismo Rural oferece (TULIK, 2006).

Muitos moradores urbanos viajam com o intuito de reencontrar suas raízes, interagir com a comunidade local, participar de suas festas tradicionais, desfrutar da hospitalidade e do aconchego nas propriedades, conhecer o patrimônio histórico e natural no meio rural, conviver com os modos de vida, tradições, costumes e com as formas de produção das populações do interior, vivenciar novas experiências, buscar novos conhecimentos, saberes, descansar física e mentalmente, fugir da rotina da vida urbana e adquirir produtos típicos. Isso somado à necessidade que o produtor rural tem de diversificar sua fonte de renda e de agregar valor aos seus produtos, pode explicar o crescimento do segmento de Turismo Rural no Brasil (BRASIL, 2003).

#### <span id="page-15-0"></span>2.3 OPORTUNIDADE DE NEGÓCIO

Uma oportunidade de negócio existe quando a oferta de um produto ou serviço encontrase com a necessidade ou desejo de alguém disposto a pagar por eles. Portanto, antes de tudo, o empreendedor deve estar convencido da existência de uma oportunidade de negócio. Para este convencimento, é importante caracterizar a oportunidade através de uma imersão no mercado e nas características do tipo de negócio que ele pretende desenvolver (SEBRAE, 2016).

Após identificar a oportunidade de negócio, segundo Degen (1989), o empreendedor precisa ordenar essas informações em um conceito, descrevendo quem ele pretende atender, a necessidade do grupo de clientes e por fim desenvolver o conceito de um produto ou serviço a um custo que esses clientes estão dispostos a pagar.

É importante que o empreendedor analise todo o conceito do negócio, identificando possíveis problemas na realização do empreendimento. Os riscos existem, no entanto, é fundamental detectar soluções para os possíveis riscos, que são inerentes aos negócios (FABRO, 2007).

#### <span id="page-15-1"></span>2.4 INVESTIMENTO

Segundo Soares et al (2007) as finanças empresariais situam-se em duas perspectivas em que numa perspectiva micro a definição de investimento é a mais abrangente: qualquer aplicação de recursos escassos que proporcionarão benefícios futuros.

Antes de fazer um investimento, deve-se avaliar cinco pontos chave, conforme Titman e Martin (2010): a estratégia faz sentido, ou seja, analisar se o ganho é suficiente para fundamentar uma averiguação inicial, qual a vantagem do projeto em relação aos demais; Quais são e como podem ser avaliados e tratados os riscos, desta forma, é mais interessante avaliar esperando sua inviabilidade; Como o investimento pode ser financiado, ou seja, um financiamento atrativo, seja com capital próprio ou de terceiros; Como o investimento afeta os ganhos de curto prazo, o projeto aumenta ou diminui o lucro do investidor; E se o projeto

permite ser modificado de acordo com as circunstâncias, devido às incertezas é importante reagir, adaptar-se.

#### <span id="page-16-0"></span>2.5 VIABILIDADE ECONÔMICO-FINANCEIRA

O estudo de viabilidade de qualquer negócio é iniciado pela esfera econômica. Dentre as várias alternativas de investimentos é possível a identificação do projeto mais viável que possua bom retorno e que o investidor tenha afinidade. Para mostrar sua consistência é preciso que seja feito com base em estimativas coerentes e confiáveis dos elementos de custos e de receitas, o que permitirá montar um fluxo de caixa projetado (EICK, 2010).

Segundo Mota et al (2012) a avaliação econômica de um projeto de investimento consiste em identificar os fluxos financeiros gerados pelo projeto, e posteriormente aplicar as metodologias de avaliação que permite chegar à conclusão se o projeto é ou não economicamente viável.

Para Bernstein e Damodaran (2000), quando a decisão de investir for baseada na disponibilidade de recursos, com a finalidade de se obter o equilíbrio entre as entradas e saídas, considerando o fluxo de caixa, trata-se de viabilidade financeira.

As ferramentas mais usadas para uma análise de viabilidade de um projeto são: a Taxa Interna de Retorno (TIR); o Valor Presente Líquido (VPL); o Período de Retorno do Investimento (PayBack); e índices de retorno. A análise por meio destas ferramentas permite identificar o lucro e se a taxa de retorno do projeto estudado é maior que a taxa mínima de atratividade (TMA), também conhecida como custo de oportunidade (EICK, 2010).

#### <span id="page-16-1"></span>2.5.1 Payback

É considerado um dos métodos mais simples de avaliação de investimentos. Consiste no tempo que a empresa leva para recuperar o investimento inicial.

Existe um tempo para recuperar o que foi investido e somente depois que o valor dos lucros se equipararem ao investimento inicial é que se pode afirmar que tal empreendimento está tendo retorno (SENAC, 2004).

Kuhner e Bauer (1996) afirmam que a melhor alternativa de investimento é aquela que apresenta o menor período de retorno do investimento. Na análise de investimentos existem dois tipos de Payback, o simples e o descontado. O Payback simples se resume em identificar o número de períodos em que retorna os investimentos, subtraindo do capital inicial o caixa de "n" períodos, até a liquidação do capital investido.

Já o Payback descontado calcula o período de tempo necessário para recuperar os investimentos, aplicando a taxa mínima de atratividade para descontar o fluxo de caixa gerado pelo projeto (EICK, 2010).

#### <span id="page-17-0"></span>2.5.2 Valor Presente Líquido (VPL)

Para calcular o orçamento de capital, considerando o valor do dinheiro no tempo é calculado o valor presente líquido, ou seja, o VPL. Considerando que todas as técnicas consistem nos fluxos de caixa da empresa descontados a uma taxa especificada, para Gitman, essa taxa – comumente chamada de taxa de desconto, retorno requerido, custo de capital ou custo de oportunidade – consiste no retorno mínimo que um projeto precisa proporcionar para manter inalterado o valor de mercado da empresa (GITMAN, 2010).

De acordo com Guerra (2006), o VPL de um fluxo de caixa consiste em calcular o valor presente de uma série de pagamentos (ou recebimentos), descontado a uma taxa, e deduzir, deste, o valor do fluxo de caixa inicial (valor do empréstimo, do financiamento ou do investimento).

Esse método desconta os fluxos de caixa futuro de uma empresa para o presente através de uma taxa específica. Essa taxa é chamada de custo de oportunidade, e se refere ao retorno mínimo exigido pelos investidores, também denominada de TMA (EICK, 2010).

A viabilidade de um projeto existe quando o resultado, do fluxo de caixa futuro descontado ao presente subtraído do capital investido, é positivo. Numa situação de VPL negativo, os investidores irão 23 considerar novos projetos que tenham VPL positivo ou nulo, já que um resultado negativo não é atrativo (EICK, 2010).

A fórmula para o cálculo do VPL é dada por

$$
VPL = FC_0 + \frac{FC_1}{(1+i)} + \frac{FC_2}{(1+i)^2} + \dots + \frac{FC_n}{(1+i)^n}
$$
 (1),

onde:

 $FC<sub>0</sub>$  é o fluxo de caixa no tempo zero, ou seja, o investimento inicial,  $FC_n$  é o fluxo de caixa no tempo *n*, e *i* é a taxa de desconto.

#### <span id="page-18-0"></span>2.5.3 Taxa Interna de Retorno (TIR)

Para obter o orçamento de capital, que é a taxa de desconto que iguala o VPL de uma oportunidade de investimento a zero, calcula-se a taxa interna de retorno, ou seja, TIR. Para Motta e Calôba "a TIR é um índice relativo que mede a rentabilidade do investimento por unidade de tempo (ex: 25% ao ano), necessitando, para isso, que haja receitas envolvidas, assim como investimentos" (MOTTA; CALÔBA, 2009, p.116).

A Taxa Interna de Retorno (TIR) é definida por Gitman (2010) como a taxa de desconto que faz com que o VPL de uma oportunidade de investimento iguale-se a zero (já que o valor presente das entradas de caixa é igual ao investimento inicial). O valor da TIR pode ser obtido atraves da equação

$$
0 = FC_0 + \frac{FC_1}{(1+i)} + \frac{FC_2}{(1+i)^2} + \dots + \frac{FC_n}{(1+i)^n}
$$
 (2),

onde:

 $FC<sub>0</sub>$  é o fluxo de caixa no tempo zero, ou seja, o investimento inicial,

 $FC_n$  é o fluxo de caixa no tempo *n*, e

*i* é a taxa de desconto, que, no caso, é a TIR.

Como ferramenta de decisão, Stalla (2000) defende que se a TIR de um projeto de investimento for superior ao custo de capital para financiá-lo, o projeto agregará valor ao investidor, e, portanto, deve ser aceito. Porém, caso a TIR seja menor que o custo de capital do financiamento, o projeto deve ser rejeitado.

#### <span id="page-18-1"></span>2.5.4 Indice de Lucratividade (IL)

Segundo Bordeaux-Rego et al (2013), o índice de lucratividade é uma medida relativa entre o valor presente dos fluxos de caixa recebidos e o investimento inicial, conforme a expressão:

$$
IL = \frac{VP}{FC_0} \tag{3}
$$

#### onde:

#### VP é o valor presente dos fluxos de caixa,

 $FC<sub>o</sub>$  é o fluxo de caixa no tempo zero, ou investimento inicial, em módulo.

Bordeaux-Rego et al (2013) afirma que o critério de decisão é simples. O investimento deverá ser aceito se ao menos  $IL = 1$ , o que quer dizer que a soma dos fluxos de caixa produzidos, descontados pela taxa escolhida será pelo menos igual ao investimento inicial.

#### <span id="page-19-0"></span>2.5.5 Custo de Capital

Bordeaux-Rego et al (2013) cita que quando o investimento é realizado somente com a utilização de capital próprio, o cálculo do VPL é realizado descontando o fluxo de caixa esperado aos acionistas com aplicação de uma taxa de desconto. O nome Custo do Capital próprio, dado a essa taxa de desconto deve-se ao fato de ser o retorno mínimo que o acionista espera ou exige obter com o investimento no projeto.

Um dos modelos mais aceitos para se estimar o custo de capital próprio é o *capital asset pricing model* (CAPM). No entanto, para o presente trabalho, o custo do capital será calculado pela expressão simplificada

$$
Re = Rf + Pr\hat{e}mio pelo Risco
$$
 (4),

onde,

é o retorno esperado,

 $Rf$  é a taxa livre de risco, e

Prêmio pelo Risco é uma porcentagem que o investidor espera receber por correr o risco de realizar aquele investimento.

### <span id="page-19-1"></span>**3. PESQUISA DE CAMPO E ANÁLISE DE RESULTADOS**

#### <span id="page-19-2"></span>3.1 DESCRIÇÃO DO NEGÓCIO

O Sitio São Francisco de Assis atuará no setor agropecuário com exploração do turismo rural, sendo localizada no município de Nova Friburgo – RJ. A cidade tem um desenvolvimento turístico favorável e tem um número expressivo de atrativos naturais.

A empresa destina-se à produção agropecuária, locação de estrutura para realização de eventos, e integração do cliente ao meio rural através de atividades como cavalgadas, pescaria e contato com a natureza.

A escolha dessa propriedade foi devido a facilidade e isenção de aluguel por ser de propriedade dos sócios, minimizando os custos fixos.

#### <span id="page-20-0"></span>3.1.1 Produtos e Serviços

O Sítio contará com os seguintes produtos e serviços:

- Aluguel de cavalos para passeio na propriedade e arredores;
- Pesque-Pague;
- Criação de peixes para corte e venda;
- Espaço para realização de eventos como Casamentos, Colonias de férias, Retiros religiosos e Eventos de empresas;
- Serraria com produção de Réguas para cercas, Amarradinhos para caixas, Caibros, Ripas;
- Horto com venda de plantas ornamentais e mudas;
- Setor agrícola com produção de Aipim, Batata baroa, Chuchu, Abobrinha, Abóbora, Inhame, Batata doce, Pimentão;
- Setor de fruticultura com produção de Maracujá, Caqui, Limão, Pitanga, Pokan, Laranja, Tangerina, Figo;
- Venda de Eucalipto para lenha e escoras de 3m.

#### <span id="page-20-1"></span>3.2 PLANO FINANCEIRO

A análise realizada no presente trabalho considera o período dos 4 anos de vida iniciais do empreendimento a ser criado.

#### <span id="page-21-2"></span>3.2.1 Investimento Inicial

Neste ponto do estudo são determinadas as necessidades de recursos referentes aos investimentos necessários em equipamentos, construções, animais, agricultura e o capital de giro. O Quadro 1 apresenta os valores a serem investidos para construção de cada uma das unidades de negócio. O detalhamento completo dos investimentos está disponível no Apêndice A.

#### <span id="page-21-0"></span> **Quadro 1. Investimento Inicial**

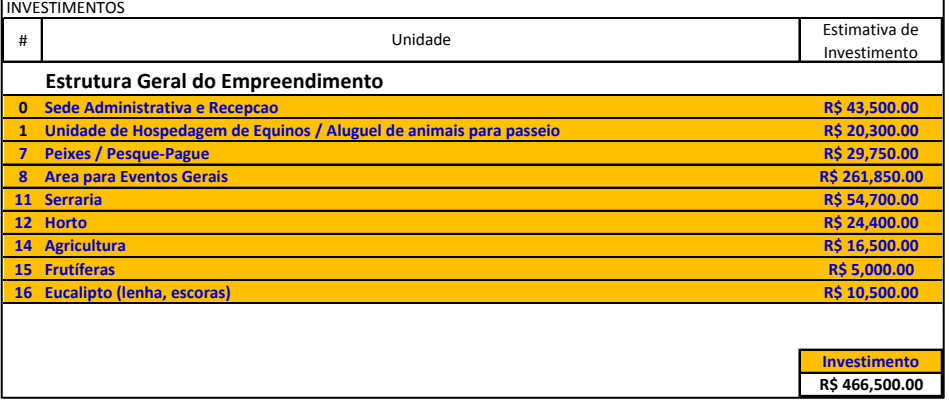

Fonte: Própria (2018).

#### <span id="page-21-3"></span>3.2.2 Levantamento de custos e despesas

Os custos foram levantados através de pesquisas de mercado na região de Nova Friburgo – RJ. Foram entrevistados prestadores de serviços, produtores rurais e fornecedores. O Quadro 2 apresenta os valores levantados com base na pesquisa. O detalhamento completo dos custos e despesas está disponível no Apêndice B.

<span id="page-21-1"></span> **Quadro 2. Levantamento de Custos e Despesas.**

| <b>CUSTOS</b>           |                                   |            |           |                      |  |  |
|-------------------------|-----------------------------------|------------|-----------|----------------------|--|--|
| #                       | Unidade                           |            |           | Valor Anual<br>(R\$) |  |  |
| $\bf{0}$                | <b>Estrutura Geral</b>            |            |           | 26,400.00            |  |  |
| $\mathbf{1}$            | Unidade de Hospedagem de Equinos  | 20,160.00  |           |                      |  |  |
| $\overline{\mathbf{z}}$ | <b>Peixes / Pesque-Pague</b>      |            |           | 24,240.00            |  |  |
| $\mathbf{R}$            | <b>Eventos</b>                    | 9,120.00   |           |                      |  |  |
| 11                      | <b>Serraria</b>                   |            | 37,800.00 |                      |  |  |
| 12                      | <b>Horto</b>                      |            | 9,240.00  |                      |  |  |
| 14                      | <b>Agricultura</b>                |            | 14,400.00 |                      |  |  |
| 15                      | <b>Frutíferas</b>                 |            |           | 7,200.00             |  |  |
| 16                      | <b>Eucalipto (lenha, escoras)</b> |            |           | 7,200.00             |  |  |
|                         |                                   |            |           |                      |  |  |
|                         | <b>Custo Fixo</b>                 | 129,600.00 |           |                      |  |  |
|                         | <b>Custo Variavel</b>             | 9,600.00   |           |                      |  |  |
| <b>Despesas</b>         |                                   | 16,560.00  |           |                      |  |  |

Fonte: Própria (2018).

O aumento dos custos e despesas a cada ano foi aproximado pela média da inflação no período entre 2008 e 2017, conforme Quadro 3 abaixo:

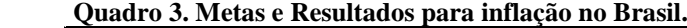

<span id="page-22-0"></span>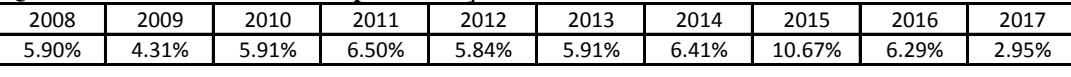

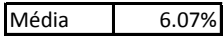

Disponível em: <http://www.bcb.gov.br/Pec/metas/TabelaMetaseResultados.pdf>.

#### <span id="page-22-2"></span>3.2.3 Receitas

Assim como os custos, as receitas foram levantados através de pesquisas de mercado na região de Nova Friburgo – RJ. Foram entrevistados, produtores rurais, donos de mercados, donos de restaurantes e consumidores. O Quadro 4 apresenta os valores levantados com base na pesquisa. O detalhamento completo das receitas está disponível no Apêndice C.

<span id="page-22-1"></span>**Quadro 4. Receitas Anuais.**

| RECEITAS        |                                  |                       |                       |                       |                       |  |  |  |
|-----------------|----------------------------------|-----------------------|-----------------------|-----------------------|-----------------------|--|--|--|
|                 | Unidade                          | <b>Receitas Ano 1</b> | <b>Receitas Ano 2</b> | <b>Receitas Ano 3</b> | <b>Receitas Ano 4</b> |  |  |  |
|                 |                                  | R\$ 352,040.05        | R\$405,446.27         | R\$467,437.12         | R\$ 539,424.72        |  |  |  |
|                 | Unidade de Hospedagem de Equinos | R\$4,320.00           | R\$ 5,040.45          | R\$ 5,881.04          | R\$ 6,861.82          |  |  |  |
|                 | <b>Peixes / Pesque-Pague</b>     | R\$ 79.320.00         | R\$ 92.548.20         | R\$ 107,982.46        | R\$ 125.990.69        |  |  |  |
| 8               | <b>Eventos</b>                   | R\$ 50,000.00         | R\$ 53,035.00         | R\$ 56,254.22         | R\$ 59,668.86         |  |  |  |
| 11              | <b>Serraria</b>                  | R\$ 20,400.00         | R\$ 23,802.11         | R\$ 27.771.59         | R\$ 32,403.05         |  |  |  |
| 12 <sup>2</sup> | <b>Horto</b>                     | R\$ 36,000.05         | R\$42.003.78          | R\$49.008.75          | R\$ 57.181.93         |  |  |  |
| <b>14</b>       | <b>Agricultura</b>               | R\$48,000.00          | R\$ 56,004.96         | R\$ 65.344.91         | R\$ 76,242.48         |  |  |  |
|                 | 15 Frutíferas                    | R\$ 34,800.00         | R\$40,603.60          | R\$47,375.06          | R\$ 55,275.80         |  |  |  |
|                 | 16 Eucalipto                     | <b>R\$58.800.00</b>   | <b>R\$ 68,606.08</b>  | R\$80.047.51          | R\$ 93.397.03         |  |  |  |

Fonte: Própria (2018).

A projeção das receitas a cada ano leva em consideração o aumento no preço de venda de acordo com a inflação média no período entre 2008 e 2017, conforme Quadro 3. Também foi considerado um aumento na produção e venda de 10% a cada ano.

#### <span id="page-23-2"></span>3.2.4 Cálculo do Fluxo de Caixa

O cálculo do fluxo de caixa foi realizado utilizando o modelo simplificado da Quadro 5, baseando-se nas informações levantadas anteriormente.

| CÁLCULO DO FLUXO DE CAIXA OPERACIONAL |                  |                  |                  |                  |                  |
|---------------------------------------|------------------|------------------|------------------|------------------|------------------|
| Fluxo de caixa operacional            | ANO <sub>0</sub> | ANO <sub>1</sub> | ANO <sub>2</sub> | ANO <sub>3</sub> | ANO <sub>4</sub> |
| (+) Receita                           |                  | 352,040.05       | 405,446.27       | 467.437.12       | 539,424.72       |
| (-) Custos exceto depreciação         |                  | 139,200.00       | 147.649.44       | 156.611.76       | 166.118.09       |
| (-) Despesas financeiras              |                  | 16,560.00        | 17,565.19        | 18,631.40        | 19,762.33        |
| (=) Lucro bruto                       |                  | 196,280.05       | 240,231.63       | 292,193.96       | 353,544.30       |
| (-) Tributação (Simples)              |                  | 19.256.59        | 27.732.52        | 31.972.70        | 36,896.65        |
| (=) Lucro líquido                     |                  | 177,023.46       | 212,499.11       | 260,221.26       | 316,647.65       |
| $(=)$ FCO                             |                  | 177,023.46       | 212,499.11       | 260,221.26       | 316,647.65       |
| Fluxos líquidos de capital            |                  |                  |                  |                  |                  |
| (-) Investimentos                     | 466.500.00       | 0.00             | 0.00             | 0.00             | 0.00             |
| $(=)$ FLC                             | $-466,500,00$    | 0.00             | 0.00             | 0.00             | 0.00             |
| Fluxo de capital de giro líquido      |                  |                  |                  |                  |                  |
| (+) Recuperação de CGL                |                  | 80,000.00        | 84,856.00        | 90.006.76        | 95.470.17        |
| (-) Investimento em CGL               | 80,000.00        | 84,856.00        | 90,006.76        | 95,470.17        | 101,265.21       |
| $(=)$ FCGL                            | $-80,000.00$     | $-4,856.00$      | $-5,150.76$      | $-5,463.41$      | $-5,795.04$      |
| IFCG = FCO + FLC + FCGL               | $-546.500.00$    | 172,167.46       | 207,348.35       | 254,757.85       | 310,852.61       |
|                                       |                  |                  |                  |                  |                  |

<span id="page-23-0"></span>**Quadro 5. Fluxo de Caixa.**

Fonte: Própria (2018).

Para cálculo dos tributos, foi considerado a categoria Simples Nacional. Os valores das alíquotas incidentes sobre as receitas foram estabelecidos com base na Tabela 1.

<span id="page-23-1"></span>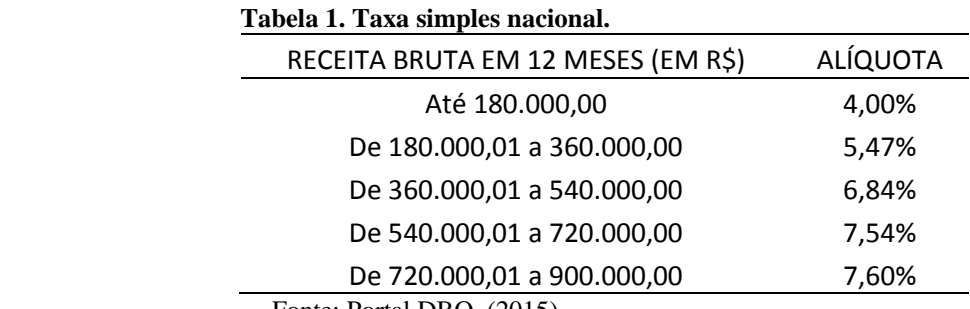

Fonte: Portal DBO, (2015).

<span id="page-23-3"></span>3.2.5 Cálculo dos indicadores e análise de resultados

Com as equações (1), (2) e (3), e o fluxo de caixa da Figura 1, pode-se obter os valores de VPL, TIR e IL.

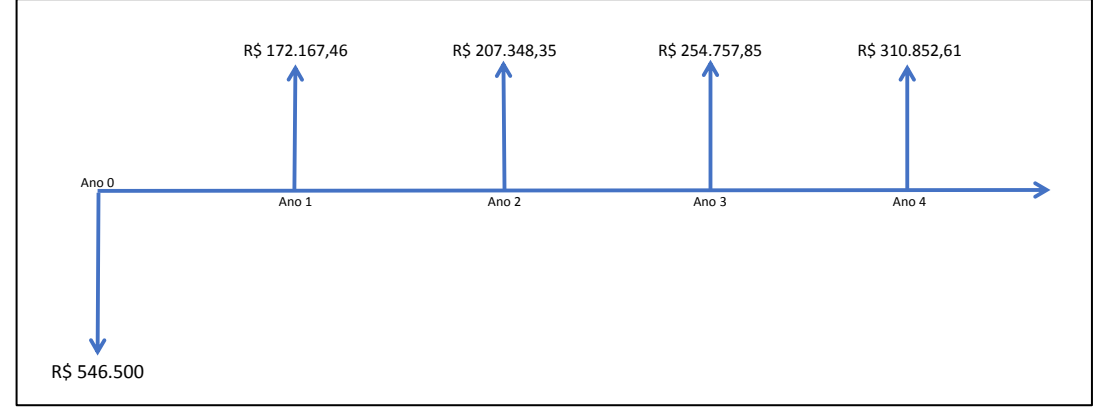

Fonte: Própria (2018).

<span id="page-24-0"></span>Os valores de VPL, TIR e IL estão destacados no Quadro 6.

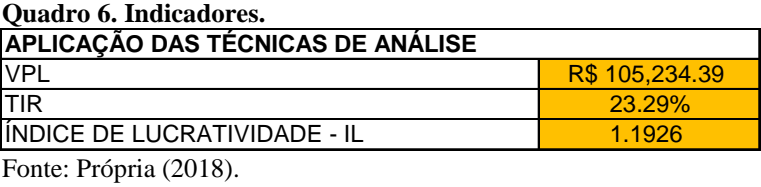

A equação (1) para cálculo do VPL, considera uma taxa de desconto. No projeto do presente estudo, o investimento é 100% do proprietário do sitio, o Sr. Francisco Cantelmo. Diante disso, a taxa de desconto é chamada de custo do capital próprio e foi estimada considerando a média da taxa SELIC no período entre 2011 e 2017 conforme Quadro 7, mais um prêmio pelo risco, resultando num total de 15%.

<span id="page-24-1"></span>

| Quadro 7. Taxa de juros Selic. |        |       |       |        |        |        |       |        |
|--------------------------------|--------|-------|-------|--------|--------|--------|-------|--------|
| Mes / Ano                      | 2011   | 2012  | 2013  | 2014   | 2015   | 2016   | 2017  |        |
| Janeiro                        | 0.86%  | 0.89% | 0.60% | 0.85%  | 0.94%  | 1.06%  | 1.09% |        |
| Fevereiro                      | 0.84%  | 0.75% | 0.49% | 0.79%  | 0.82%  | 1.00%  | 0.87% |        |
| Marco                          | 0.92%  | 0.82% | 0.55% | 0.77%  | 1.04%  | 1.16%  | 1.05% |        |
| Abril                          | 0.84%  | 0.71% | 0.61% | 0.82%  | 0.95%  | 1.06%  | 0.79% |        |
| Maio                           | 0.99%  | 0.74% | 0.60% | 0.87%  | 0.99%  | 1.11%  | 0.93% |        |
| Junho                          | 0.96%  | 0.64% | 0.61% | 0.82%  | 1.07%  | 1.16%  | 0.81% |        |
| Julho                          | 0.97%  | 0.68% | 0.72% | 0.95%  | 1.18%  | 1.11%  | 0.80% |        |
| Agosto                         | 1.07%  | 0.69% | 0.71% | 0.87%  | 1.11%  | 1.22%  | 0.80% |        |
| Setembro                       | 0.94%  | 0.54% | 0.71% | 0.91%  | 1.11%  | 1.11%  | 0.64% |        |
| Outubro                        | 0.88%  | 0.61% | 0.81% | 0.95%  | 1.11%  | 1.05%  | 0.64% |        |
| Novembro                       | 0.86%  | 0.55% | 0.72% | 0.84%  | 1.06%  | 1.04%  | 0.57% |        |
| Dezembro                       | 0.91%  | 0.55% | 0.79% | 0.96%  | 1.16%  | 1.12%  | 0.54% | Média  |
|                                | 11.04% | 8.17% | 7.92% | 10.40% | 12.54% | 13.20% | 9.53% | 10.40% |

**Quadro 7. Taxa de juros Selic.**

Disponível em: http://idg.receita.fazenda.gov.br/orientacao/tributaria/pagamentos-e-

parcelamentos/taxa-de-juros-selic

Além dos indicadores VPL, TIR e IL, tembém foram calculados o *Payback simples* e o *Payback descontado*. Os resultados podem ser verificados no Quadro 8 e no Quadro 9.

<span id="page-25-0"></span>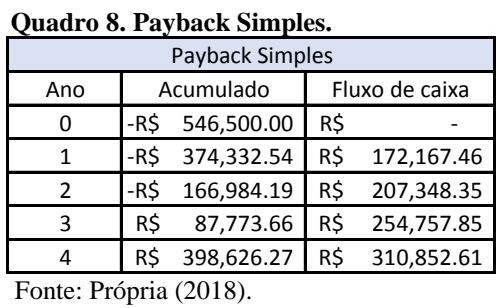

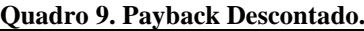

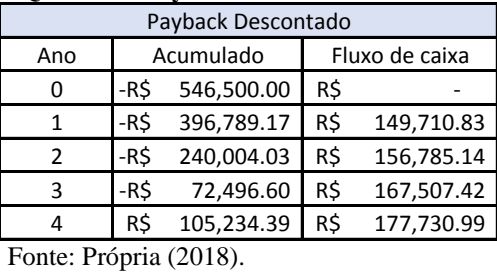

<span id="page-25-1"></span>O indicador VPL calculado é maior que zero. A taxa interna de retorno foi calculada em 23,29% e é superior ao custo de capital, ou retorno esperado pelo investidor. O índice de lucratividade de 1,19 mostra que para cada R\$1,00 investido, o valor presente dos retornos gerados pelo projeto será maior que R\$1,00. Além disso, a análise do Payback descontado mostra que o tempo de recuperação do investimento é de 4 anos.

# <span id="page-26-0"></span>**4. CONCLUSÃO**

O presente trabalho teve como objetivo principal analisar a viabildiade econômica e financeira do Sítio São Francisco de Assis. Para isso, buscou-se, através de um estudo teóricoanalítico, as adequações instrumentais exigidas para um exame detalhado de sua viabilidade.

No estudo, foram identificadas oportunidades de negócio que poderiam ser desenvolvidas no Sítio e, a partir daí, foram estimados os investimentos necessários, levantados os custos e despesas e projetadas as receitas. Com essas informações, foi possível construír o fluxo de caixa para o período de 4 anos e, com o fluxo de caixa, gerar indicadores econômicos.

Diante da análise apresentada no estudo, os resultados e os indicadores econômicos evidenciaram boas expectativas de retorno econômico-financeiro. Assim, a recomendação ao Sr. Francisco Cantelmo é investir no projeto, pois além de estar realizando o seu sonho, estará obtendo retorno financeiro.

# **5. POSSÍVEIS DESDOBRAMENTOS**

O presente trabalho demonstrou que o projeto é viável e a análise por payback descontado mostra que o tempo de recuperação do investimento é de 4 anos. Porém o cenário econômico Brasileiro e até mesmo mundial, demanda que as empresas, sejam elas de pequeno ou de grande porte, procurem se desenvolver cada vez mais para sobreviverem no mercado.

Para trabalhos futuros, sugere-se estudar novas unidades de negócio a serem desenvolvidas na propriedade do Sr. Francisco, com os recursos gerados pelo projeto inicial que foi analisado neste trabalho, além de buscar melhorias para otimizar os negócios originais e melhorar a lucratividade.

Abaixo, algumas opções para desenvolvimento a partir do quarto ano.

Novos negócios:

- Pousada: Construção de bangalôs e estrutura para receber hóspedes, transformando a propriedade como um todo em um hotel-fazenda;
- Criação de Trutas: Construir tanques para criação de trutas. A região fria onde a propriedade fica, propicía este negócio;
- Terapia Equina: Procurar parcerias com centros especializados em terapia-equina, criando uma nova opção de tratamento, reabilitação e prevenção na região.

Melhorias dos negócios originais:

• "Leanfarming": Desenvolver e aplicar conceitos de Lean Manufacturing (Manufatura Enxuta) na produção agrícola visando eliminar desperdícios, em geral.

# <span id="page-28-0"></span>**6. REFERÊNCIAS**

BASTARZ, C; ELESBÃO, I; XAVIER, T. R. **Análise Crítica e Tendências do Turismo Rural no Brasil.** 2017. Disponível em: <http://coral.ufsm.br/cbtr/images/Anais\_Congresso\_CBTR\_2017.pdf>. Acesso em: 26 fevereiro 2018.

BERNSTEIN, P; DAMODARAN, A. **Administração de Investimentos**. Porto Alegre: Bookman, 2000.

BORDEAUX-REGO, R; PEREIRA, P. G; SPRITZER, I. M. P. A; ZOTES, L. P **Viabilidade Econômico-Financeira de Projetos**. 4ª ed. Rio de Janeiro: Editora FGV, 2013.

BRASIL, **Ministério do Turismo. Diretrizes para o Desenvolvimento do Turismo Rural no Brasil.** Brasília: Ministério do Turismo, 2003.

CEPED UFSC. **Inundações e deslizamento na região serrana do Rio de Janeiro**. Disponível em: <http://www.ceped.ufsc.br/2011-inundacoes-e-deslizamento-na-regiaoserrana-do-rio-de-janeiro/>. Acesso em: 26 fevereiro 2018.

DEGEN, Ronald Jean. **O empreendedor: fundamentos da iniciativa empresarial.** Sao Paulo: McGraw-Hill, 1989.

EICK, G. **Viabilidade económica e financeira de uma pequena central hidrelétrica no Brasil.** (Monografia). Universidade Federal de Santa Catarina, Florianópolis, 2010.

FABRO, D. D. P. **Estudo de viabilidade econômica e financeira de uma empresa de criação e comercialização de avestruz e seus produtos.** Trabalho de Conclusão de Estagio (Graduação em Administração). Curso de Administração, Universidade Federal de Santa Catarina, Florianópolis, 2007.

GITMAN, Lawrence J. **Princípios de Administração Financeira**. 12° ed. São Paulo: Pearson, 2010.

IBGE. **Panorama Nova Friburgo.** 2018. Disponível em: <https://cidades.ibge.gov.br/brasil/rj/nova-friburgo/panorama>. Acesso em: 26 fevereiro 2018.

MEIRELLES, F. J.; **Ecoturismo revela vida no campo**. Jornal O Estado de São Paulo, São Paulo, nov. 1996.

MINISTÉRIO DO TURISMO. **Turismo Rural.** 2010. Disponível em: <http://www.turismo.gov.br/sites/default/turismo/o\_ministerio/publicacoes/downloads\_public acoes/Turismo\_Rural\_Versxo\_Final\_IMPRESSxO\_.pdf>. Acesso em: 26 fevereiro 2018.

MOTA, A. G.; BARROSO, C. S.; NUNES, J. P; FERREIRA, M. A. **Finanças da Empresa Teoria e Prática,** 4ª Edição, Edições Sílabo, Lisboa, 2012.

MOTTA, R. R.; CALÔBA, G. M. **Análise de Investimentos: Tomada de decisão em projetos industriais**. 5° ed. São Paulo: Atlas, 2009.

PORTAL DBO. **Produtor rural: pessoa física ou jurídica**. Disponível em: **<**http://www.portaldbo.com.br/agro-dbo/noticias/produtor-rural-pessoa-fisica-oujuridica/14917**>**. Acesso em: 28 fevereiro 2018.

PREFEITURA. Nova Friburgo (RJ). **A cidade**. 2014. Disponível em: <http://novafriburgo.rj.gov.br>. Acesso em: 26 fevereiro 2018.

SEBRAE. **O que significa uma oportunidade de negócio.** 2016. Disponível em: <http://www2.rj.sebrae.com.br/boletim/o-que-significa-uma-oportunidade-de-negocio/>. Acesso em: 26 fevereiro 2018.

SENAC. **Básico de Contabilidade e Finanças**. Rio de Janeiro: SENAC, 2004.

SOARES, J. **Avaliação de projetos de investimento na ótica Empresarial**. 2ª. Edição, Edições sílabo, Lisboa, 2010.

STALLA, R. **Fixed-Income Securities & Equity Analysis: Comprehensive Study Guide for the CFA Exam**. Westlake/Ohio: Argentum Inc., 2000.

TITMAN, S.; MARTIN, J. D. **Avaliação de projetos e investimentos: voluation**. Tradução de Heloísa Fontoura. Porto Alegre: Bookman, 2010.

TULIK, O. **Turismo no Espaço Rural: segmentação e tipologia**. Disponível em: <http://www.turismo.gov.br/sites/default/turismo/o\_ministerio/publicacoes/downloads\_public acoes/Turismo\_Rural\_Versxo\_Final\_IMPRESSxO\_.pdf>. Acesso em: 26 fevereiro 2018.

# <span id="page-31-0"></span>**APÊNDICE A - Investimentos**

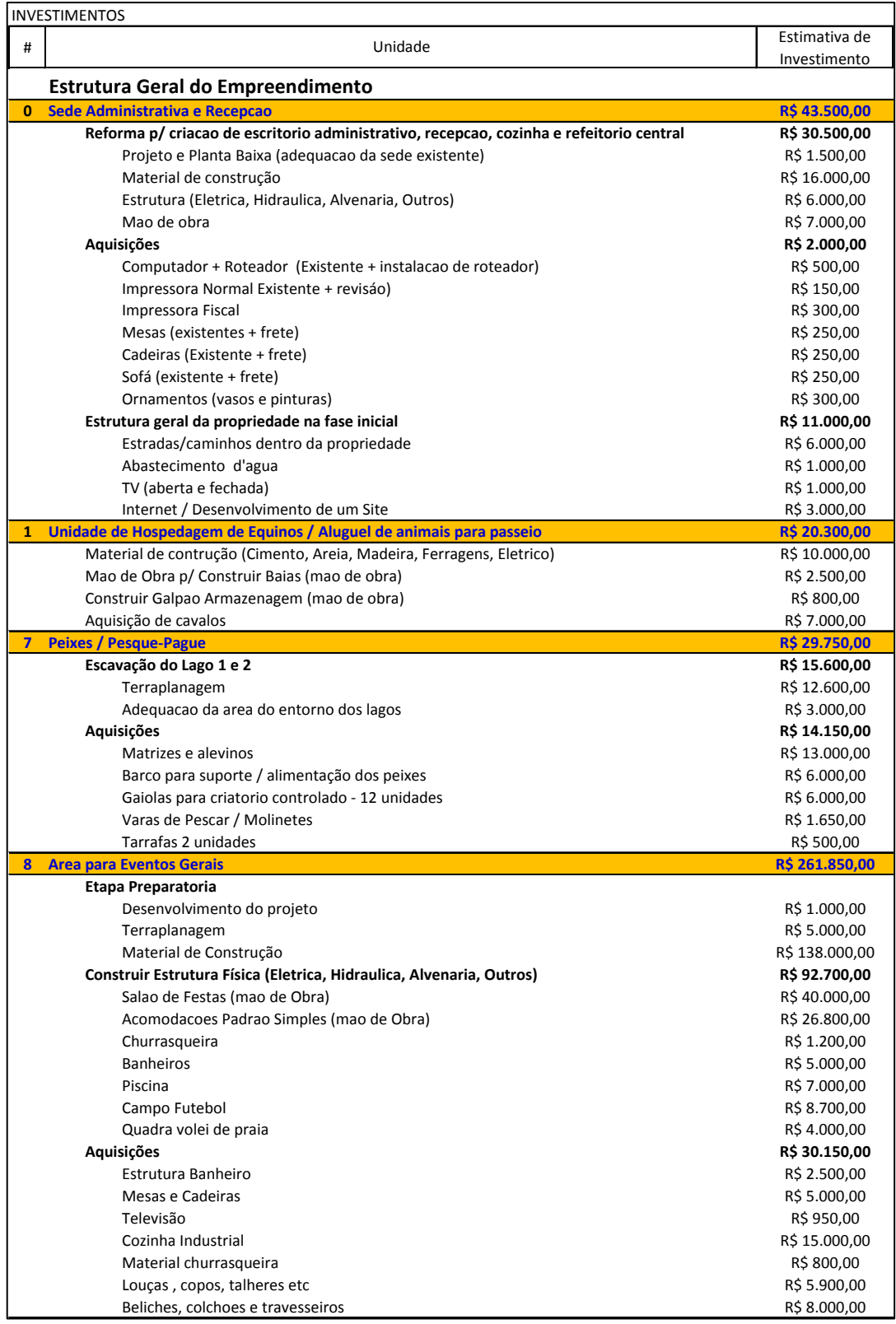

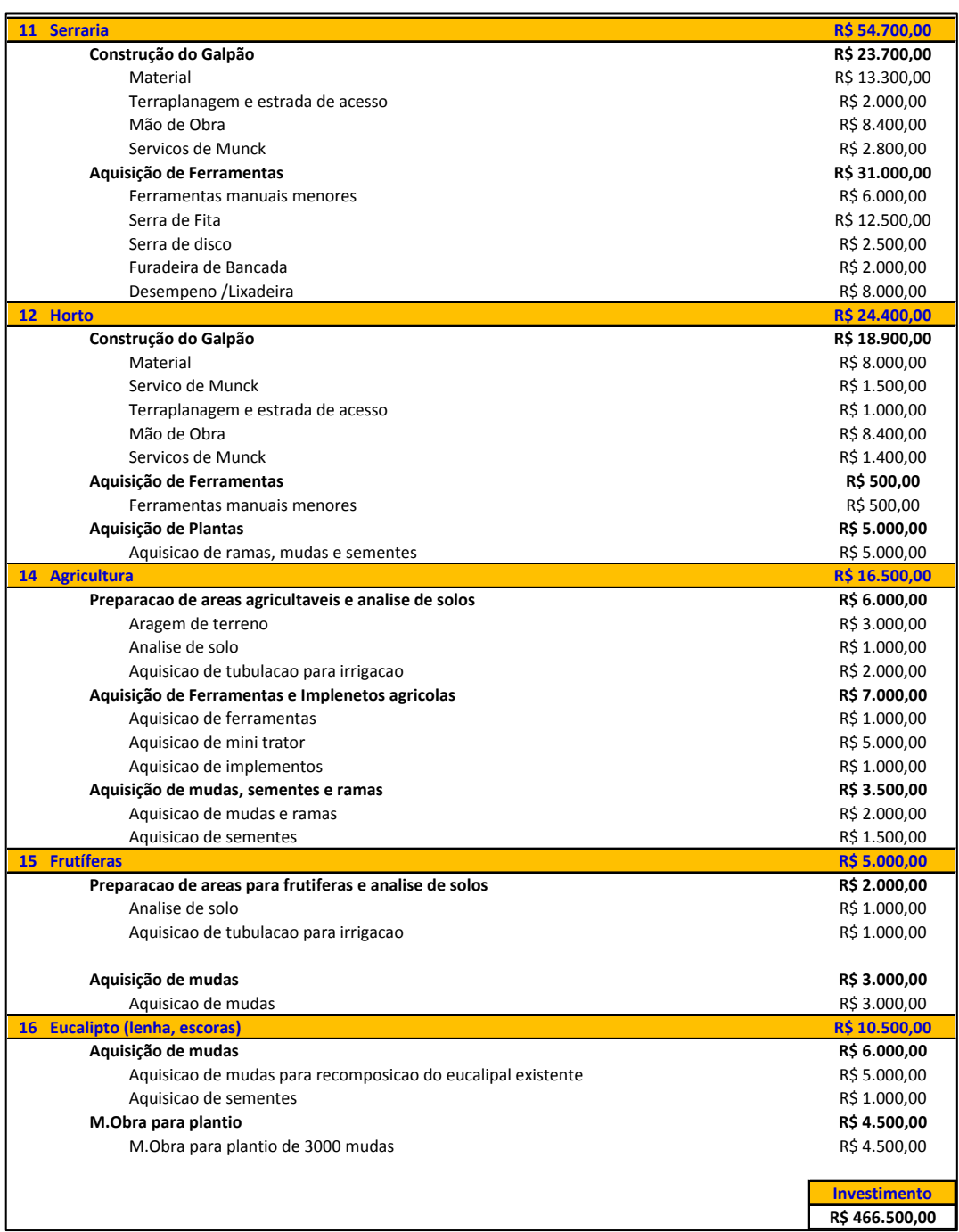

# **APÊNDICE B - Custos**

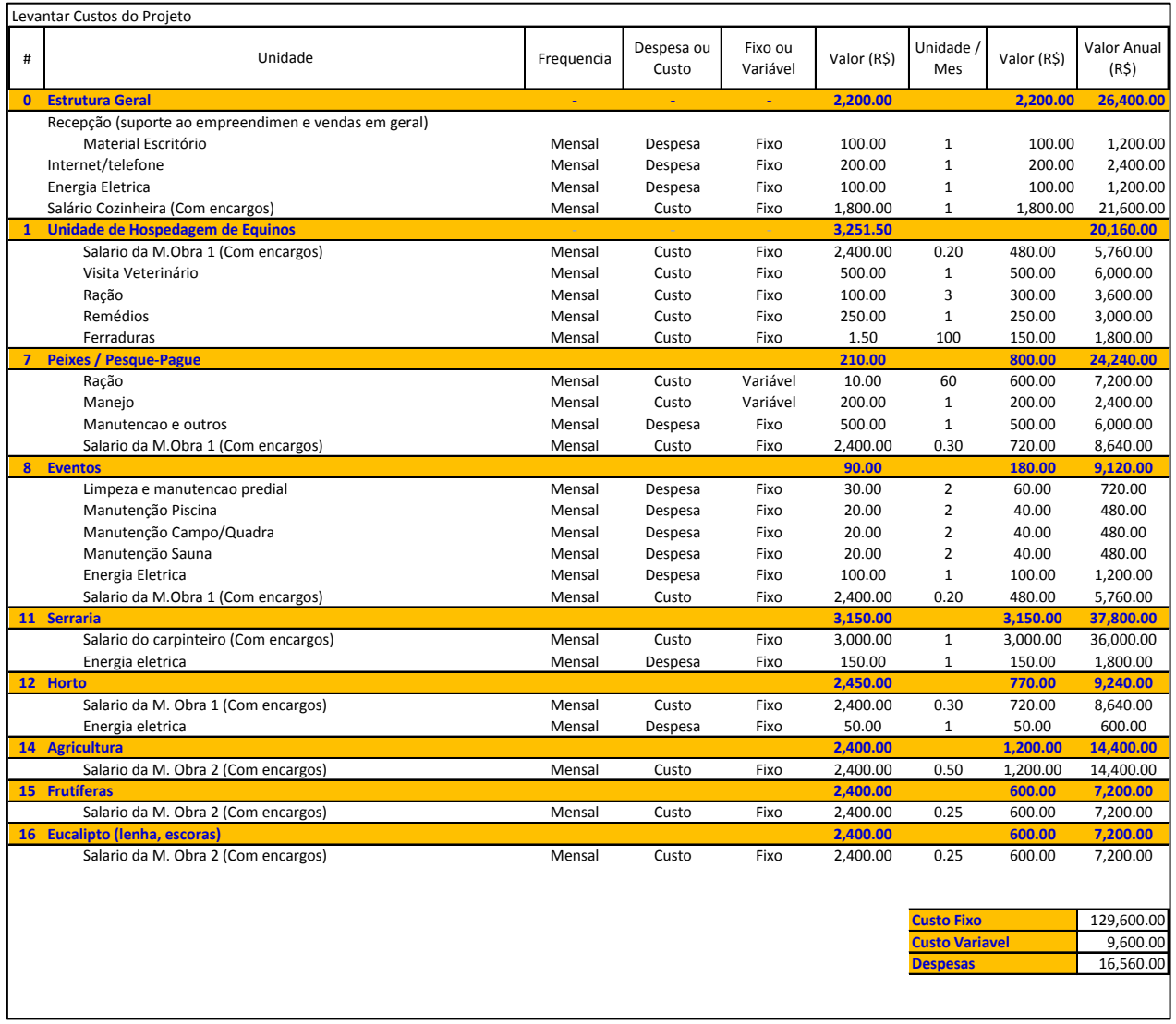

# **APÊNDICE C - Receitas**

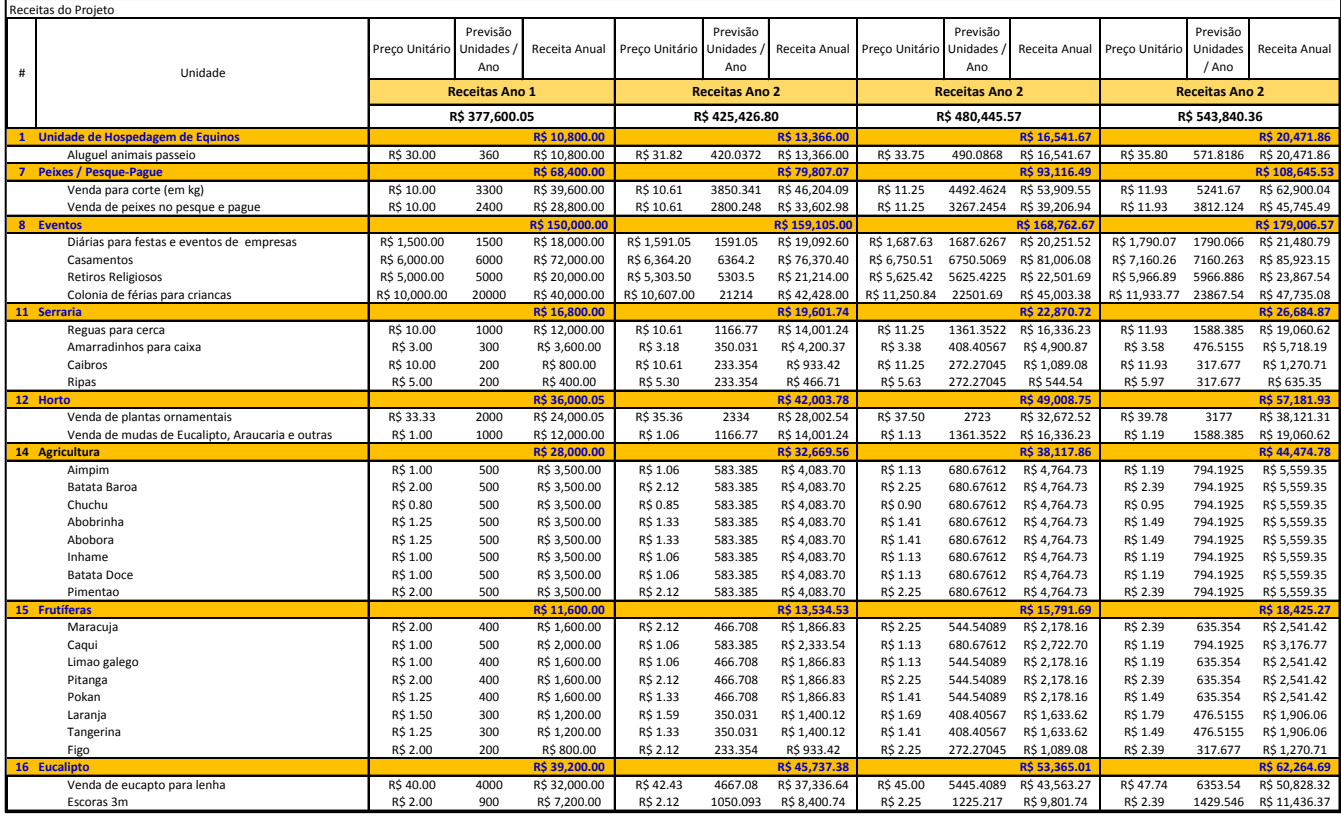